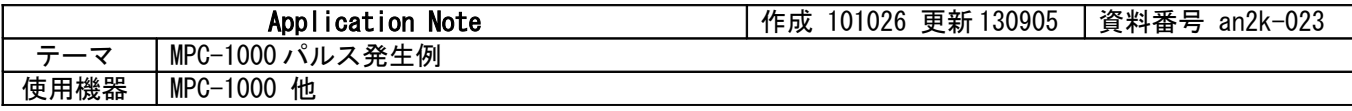

## ■機器構成

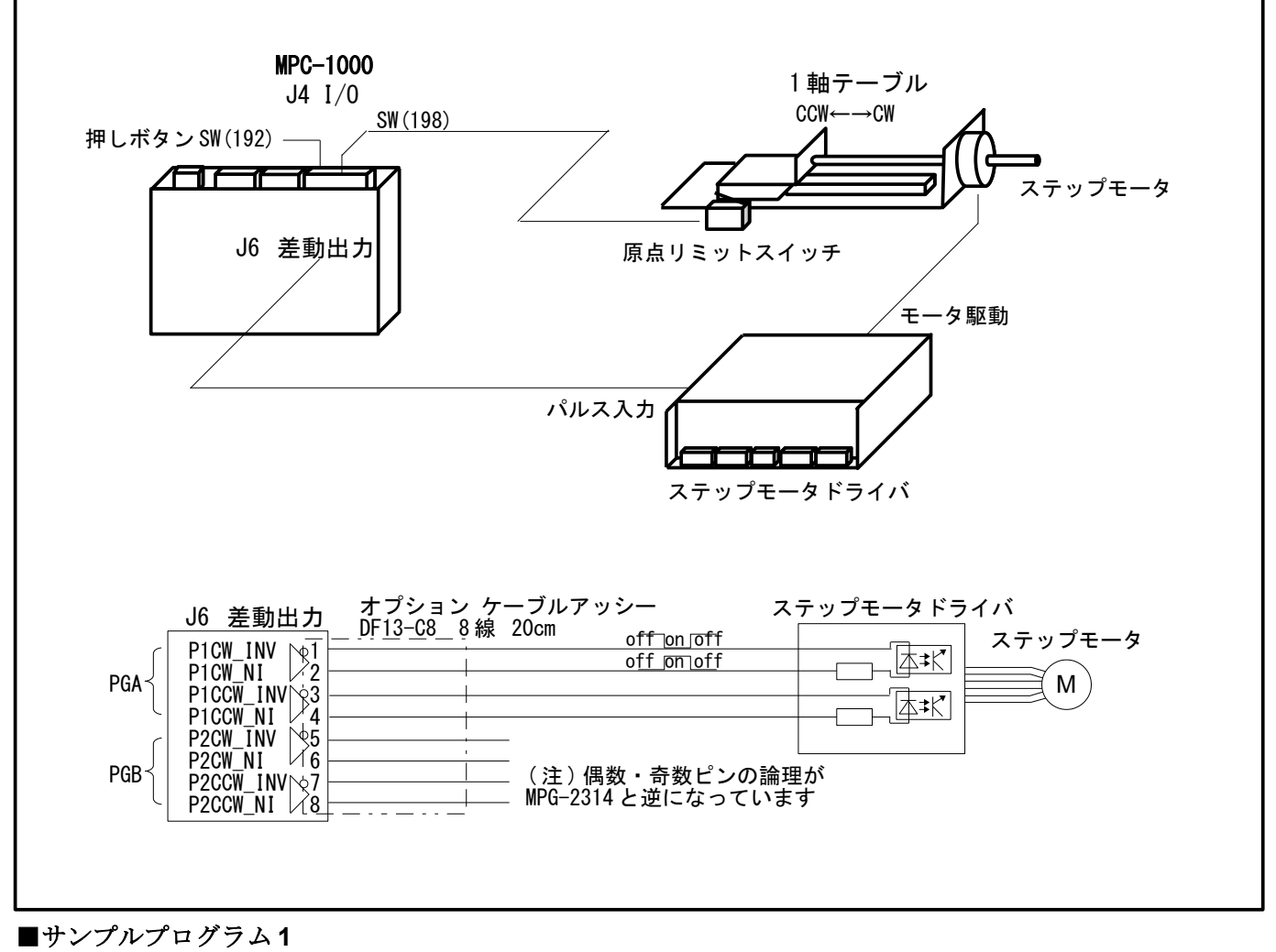

- 原点復帰から始めます。
- 原点復帰開始時に原点 LS がオンしていれば CW 方向へ一定量退避移動します。
- 原点検出は、パルス出力→LS オン待ち→パルス停止→現在位置クリア
- 原点復帰後 CW 方向へ相対移動を繰り返し→絶対座標移動で 0 に戻ります。
- "A"コマンドは加減速テーブルを算出して CPU 内臓フラッシュ rom に保存します。加減速テーブルの作成に は多少時間がかかります。また、フラッシュ rom の書き込み回数には限界があります(10 万回未満などとさ れています)。ですからプログラム中で"A"の変更は避けてください。"A"は実行時にフラッシュ ROM の既存デ ータを参照して、同じなら再演算・再保存は行いません。
- "C"や"V"も実行に時間がかかります。プログラム中での頻繁な使用には注意してください。

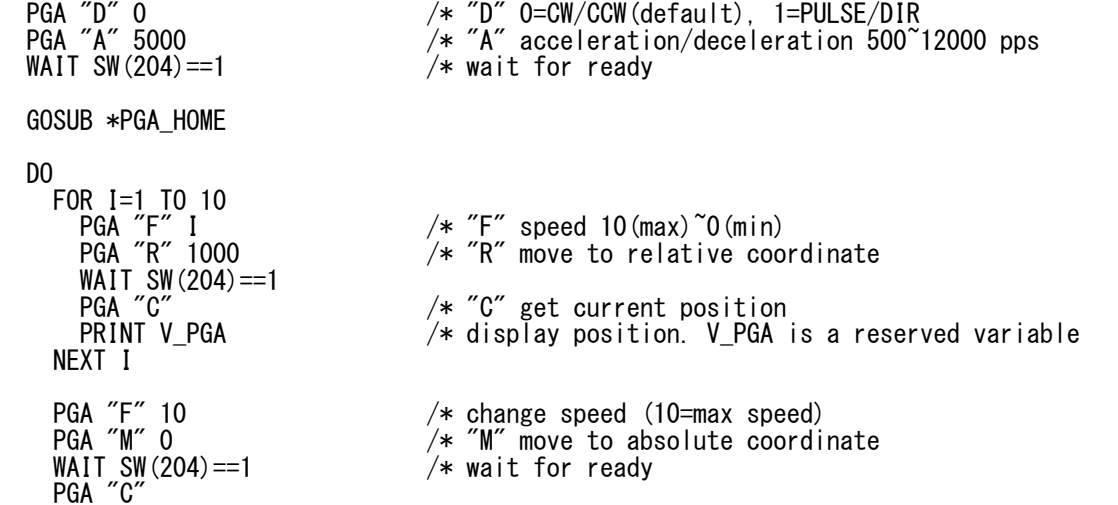

```
 PRINT V_PGA
LOOP
*PGA_HOME /* PGA home position detection
                              /* if origin limit switch is on<br>/* speed
 PGA "F" 5 /* speed
                              /* PGA moves in the counter direction with the ORG<br>/* wait for ready
 WAIT SW(204)==1 /* wait for ready
 END_IF<br>PGA "G" -4000<br>WAIT SW(198)==1<br>OFF PGA
 PGA "G" -4000 /* "G" constant speed drive. CCW 4Kpps
 WAIT SW(198)==1 /* wait for the ORG switch until on
                              /* PGA pulse stop immediately<br>/* need
 TIME 50<br>PGA "H" 0<br>PGA "V"
 PGA "H" 0 /* "H" set of the current position
PGA "V" \rightarrow "V" get PGA firmware version
 PRINT "PGA version=" V_PGA /* display version
 PGA "C"
  PRINT V_PGA
   RETURN
実行結果(FTMWの表示)<br>PGA version= 100215
                         ←PGA のファームウェアのバージョンです
 0
 1000
 2000
 3000
 4000
 5000
 6000
 7000
 8000
 9000
 10000
 0
 1000
■サンプルプログラム2
   • 一定パルスレート、定量パルス発生です。
   • 加減速はありません。
   • "C"による現在位置の取得はできません。
  PGA "S" 5000 /* set the pulse rate of "P", "W" command
  DO<br>PGA "P" 5000
                                /* "P" pulse out. CW 5000 without acc/dec.
 WAIT SW(204)==1 /* wait for ready
 PGA "C" /* "C" command is invalid to "P"
   WAIT SW(204)==1<br>
PGA "C" /* wait fo<br>
PRINT V_PGA /* display<br>
PGA "P" -5000 /* pulse_of
                                4 pulse out. CCW 5000 without acc/dec.
                                /* wait for ready
   WAIT SW (204) == 1<br>PGA "C"
    PRINT V_PGA
  LOOP
実行結果(FTMW の表示)
 0
0
0
■サンプルプログラム3
     • パルス発生中、押しボタン SW(192)でパルスレートを変更します。ボタンを押さなければ変化せずに規定量
       を移動します。
  PGA "S" 1000 /* set the pulse rate of "P", "W" command
 PGA "P" 5000 /* "P" pulse out. CW 5000 without acc/dec.
 PGA "S" 1000<br>PGA "P" 5000<br>DO
 IF SW(192)==1 THEN /* push switch
 PGA "S" 2000
 END_IF
    \overline{IF} \overline{SW}(204) == 1 THEN \overline{Y} PGA ready<br>BREAK /* exit from
                              /* exit from DO^{\sim}LOOP
    END_IF
   LOOP
   PRINT "FINISHED"
```
## ■コマンドの補足

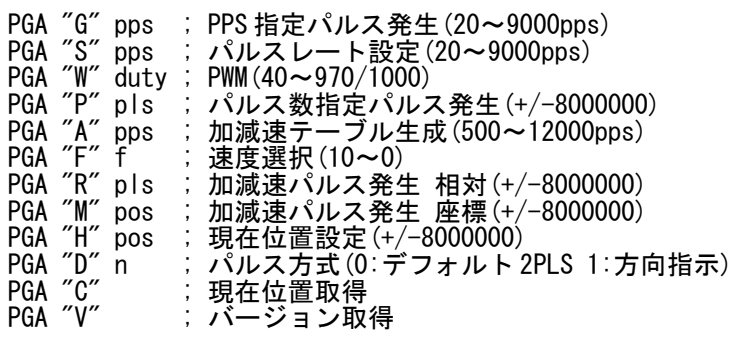

---

"G"はパルスレートを指定してパルス発生をします。無限パルス発生です。 "P"はパルス数を指定してパルス発生をします。 "P","G"に加減速はありません。 "S"は "P","W" のパルスレートを設定します。

"A"は"R","M"の加減速・最高速度を作成します。台形の山みたいなイメージです。加速距離は最高速の 1/10。 "F"は"R","M"で動かすとき、"A" で作成した山の何合目まで登るかを決めます。 "A"の実行(再演算)は時間がかかります。なので、プログラムの冒頭で"A"をして、"R","M"の速度を変更したいときは "F"でします。

"F"は"P", "W", "G"に影響しません。

 $-$  "F" 10 "F" 0  $\mathbb{Z}$  A $\mathbb{Z}$  pps -

"D"はパルス出力方式の選択で、モータドライバの入力仕様に合わせます。 ステップモータ、サーボモータのドライバのパルス入力には CW/CCW 方式と方向指示方式があります。 (メーカーによって呼び方が違い CW/CCW を 2 パルス方式などということもあります) ドライバのパルス入力は 2 つありますが、それを正転信号と逆転信号とするか、片側をパルス信号、他方を方向切替 信号とするかです。

上記のサンプルでもやっていますが、"A","R","M","P"の次の行で WAIT SW(204)==1 をしています。 これはコマンドの実行完了を待ちます。これが無いとパルスを出し終わらないのにプログラムが先に進んでしまう からです(そういう使い方もあります)。 サンプルは PGA なので SW(204) が READY です。 PGB なら SW(206) が READY です。

PGA,PGB は簡易的なパルス発生です。それなりに誤差もあります。

 最高速実測値 PGB "A" 11000 のとき 11.2kpps PGB "A" 12000 のとき 12.3kpps